IV Всероссийском интернет-конкурсе «Творческий учитель – одаренный ученик»

Номинация: «Конспекты учебных занятий исследовательского и проектного характера»

Маричева Светлана Анатольевна

Учитель начальных классов

Муниципального казѐнного общеобразовательного учреждения средняя общеобразовательная школа № 2 города Сима

#### Чтение и запись дробей

**Цель**: в ходе практической работы создать условия для формирования пространственного мышления младших школьников через представление об образовании, названии и записи дробей.

**Краткая аннотация**. В ходе практической работы, наблюдений, анализа результатов учащиеся приходят к пониманию необходимости введения нового способа записи числа. Это урок открытия новых знаний, на котором акцентируется внимание на умении читать, записывать и иллюстрировать дроби. В ходе изучения нового материала рассматривается ситуация деления целого числа на равные части и записью получившейся дроби с помощью дробной черты. Обучающиеся изображают дроби на геометрических фигурах, разделенных на равные части, создают

коллекцию дробных чисел, которую будут использовать на следующих уроках.

#### Планируемые результаты

#### Личностные результаты

У обучающегося будет формироваться интерес к предметно исследовательской деятельности, умение проводить самоанализ и самоконтроль результата деятельности. Обучающийся получит возможность для формирования интере-

са к познанию количественных отношений.

#### Метапредметные результаты

Регулятивные универсальные учебные действия

Обучающийся будет учиться:

• планировать свои действия в соответствии с учебным заланием:

• осуществлять пошаговый контроль своих действий по результату под руководством учителя

• вносить необходимые коррективы в действия на основе принятых правил;

• принимать роль в учебном сотрудничестве;

Обучающийся получит возможность научиться: на основе результатов решения практических задач делать несложные теоретические выводы о свойствах дробей в сотрудничестве с учителем и одноклассниками

*Познавательные универсальные учебные действия*

Обучающийся будет учиться:

- представлять дробные числа в графической форме;
- самостоятельно создавать модели дробей;  $\bullet$

Обучающийся получит возможность научиться: моделировать задачи на основе анализа жизненных ситуаций;

*Коммуникативные универсальные учебные действия*

Обучающийся будет учиться:

- принимать участие в работе парами и группами;
- допускать существование различных точек зрения, ориентироваться на позицию партнера в общении;

понимать важность своих действий для решения учеб-

ных задач.

Обучающийся получит возможность научиться:

осуществлять взаимный контроль и анализировать совершаемые действия;

адекватно использовать средства устного общения для решения коммуникативных задач

# **Предметные результаты**

Обучающийся познакомится с образованием, названиями и записью дробей. Научится читать и записывать дробные числа,

изображать дроби на геометрических фигурах (квадрат, круг), разделенных на равные части.

Отмечать точки на луче по заданным координатам. Изображать дробные числа на числовом луче.

**Оборудование:** компьютеры, Wi Fi, высокоскоростной интернет, мультимедийный проектор. Для проведения практической работы понадобится: тарелочки, столовые ножи, салфетки для рук, циркуль.

**Дидактические материалы**: индивидуальные маршрутные листы, задания для практической работы, листы для создания коллекции дробей.

**Учебная литература** Аргинская И.И., Ивановская Е.И., Кормишина С.Н. Математика: учебник для 3 класса : В 2 ч. – Самара: Издательство «Учебная литература» : Издательский дом «Фѐдоров», 2013 Часть 2.

#### **Авторский комментарий**

Презентация Оffise 2003-2007 Переход к следующему слайду осуществляется по управляющей кнопке в правом нижнем углу.

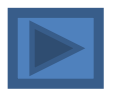

#### Гиперссылка – переход к следующему слайду

**Слайд 1.** Не демонстрируется

**Слайд 2**. Используется на первом этапе урока. Для показа мультфильма необходимо перейти по гиперссылке под иллюстрацией

**Слайд 3.** Даны ссылки на задания для групповой работы в google документах для модели "1 ученик : 1 компьютер". Для работы необходимо сделать копию и дать возможность редактирования участникам группы.

**Слайд 4**. Демонстрация темы урока и планируемых результатов урока, которые появляются по щелчку ЛКМ

**Слайд 5.** Демонстрация написания дроби. Написание элементов дроби происходит поэтапно по щелчку ЛКМ

**Слайд 6.** Настроена анимация по щелчку. При нажатии на число 1 появляется надпись: «Число над чертой показывает, сколько частей взяли»

При нажатии на число 4 появляется надпись: «Число под чертой показывает, на сколько равных частей делят»

**Слайд 7.** Проверка 2 задания индивидуальных маршрутных листов

**Слайд 8.** Проверка 3 задания индивидуальных маршрутных листов

**Слайд 9.** Проверка 4 задания индивидуальных маршрутных листов

**Слайд 10**. Ссылки

## **Ход урока**

## **1 этап Самоопределение к деятельности**

**Слайд 2.** Мультфильм по стихам Л. Зубковой «Мы делили апельсин» [http://youtu.be/IcoT\\_baZ6Sg](http://youtu.be/IcoT_baZ6Sg)

**Учитель.** Ребята, предлагаю посмотреть мультфильм и выяснить, какая проблема возникла у героев? Подумайте, как они её решили?

**Ученик**. Героям мультфильма надо разделить один апельсин между несколькими героями. Они всем раздали по дольке.

**Учитель.** А всем ли попробовали апельсин?

**Ученик.** Нет, волку досталась одна кожура.

**Учитель**. Как чувствует себя волк? Почему к нему так отнеслись? Как следовало поступить?

**Ученик.** Надо делить поровну, чтобы никому не было обидно, но и отбирать у других тоже нельзя.

## **Комментарий для учителя**

Просмотр мультфильма даѐт возможность для формирования коммуникативных универсальных учебных действий, дети за-

думаются не только над проблемным вопросом, но и над отношениями внутри группы, поймут важность своих действий для решения учебных задач.

# **2 этап. Актуализация знаний. Практическая работа Учитель**. А вам приходилось сталкиваться в жизни с такой ситуацией?

**Учитель**. Я принесла на урок фрукты и хотела бы вас всех угостить. Но боюсь, у меня не получится. Как быть?

**Ученик**. Надо разделиться на группы и в каждой группе разделить фрукт на части.

#### **Комментарий для учителя**

Деление на группы проходит по желанию детей. Может случиться так, что какой- то фрукт захотят попробовать большое количество человек, тогда учителю придѐтся их разделить на две группы. Поэтому учителем должно быть приготовлено по два фрукта и по два задания каждого вида.

**Учитель**. Каждая группа получает задание. Выберите ответственных за выполнение задания, за оформление задания, за преставление результатов задания.

**Слайд 3***.* Задания: *[группа 1](https://docs.google.com/document/d/1Dy5wjFsplygyUEYWjM37MSIM5vNlDplKrZH_GKcxtI8/edit?usp=sharing), [группа 2](https://docs.google.com/document/d/1Zzgv6WdJh8ZVvCeCuHF-kOxYnrQtgY2ULi0rfRjCmBw/edit?usp=sharing) , [группа 3](https://docs.google.com/document/d/16djWhGFJVEOTB---rJegHF0zCgQb99g9R1J-EC4PA8k/edit?usp=sharing), [группа 4](https://docs.google.com/document/d/1ayvqbGA08AQmqJyMSqvpjTuud4BQZIXITuC8RVymIWI/edit?usp=sharing), [груп](https://docs.google.com/document/d/1czAkDAWqzcqJS5N2Is9szwYF8ZpQfRFv-89XjIqgjL4/edit?usp=sharing)[па 5](https://docs.google.com/document/d/1czAkDAWqzcqJS5N2Is9szwYF8ZpQfRFv-89XjIqgjL4/edit?usp=sharing), [группа 6](https://docs.google.com/document/d/1i0FX2gepFf-auFMqifzCWUPVwQkqSs7DtXLQ4TKvhCw/edit?usp=sharing)*

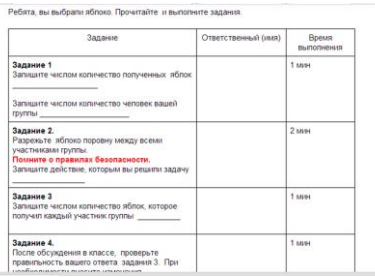

## **Комментарий для учителя**

Работая над выполнением практического задания, ученики столкнутся с проблемой: как записать результат действия деления 1 на части (задание 3), это будет граница между «знанием» и «незнанием». Дети могут записать словами, а могут просто записать числом 1, а могут записать дробью. Дальнейшую работу учитель строит в зависимости от ответов детей. При решении практической задачи детям предстоит сделать и представить несложные теоретические выводы.

**Учитель.** Представьте результат вашей работы.

#### **Примерное представление работы детьми**

**Ученик.** Мы разрезали 1 яблоко на 4 части и раздали каждому участнику группы. Использовали действие деления при записи. У нас получилась запись 1 : 4 . **Учитель**. Как вы записали ответ в 3 задании?

## **Задание 3.**

Запишите числом количество фруктов, которое получил каждый участник группы \_\_\_\_\_\_\_\_\_\_

## **3 этап. Постановка учебной задачи.**

**Учитель. Г**руппы записали разные ответы 3 задания. Смогли мы дать точный ответ? Где мы можем найти ответ на этот вопрос? Давайте обратимся к учебнику.

#### **Самостоятельное чтение статьи в учебнике** № 399 (1,2)

Маша разделили пирог поровну между шестью гостями. Какую часть пирога получил каждый?

Каждый получил одну шестую часть пирога. Как записать число?

Рассмотрим запись:  $\frac{1}{6}$ 

В записи два числа разделены дробной чертой. **Число под чертой** (6) показывает, на сколько равных частей делят, а **число над чертой** (1) – сколько таких частей досталось каждому.

**Учитель**. Как можно записать результат деления 1 на части?

**Ученик.** Результат записываем дробью с помощью дробной черты.

**Учитель.** Что же нам предстоит сегодня узнать и как может звучать тема урока? Какие знания необходимо приобрести?

**Слайд 4.** Тема урока: «Чтение и запись дробей» Познакомимся с образованием, названиями и записью дробей Научимся читать и записывать дроби Научимся изображать дроби на геометрических фигурах, разделенных на равные части Создадим коллекцию дробей

#### **Комментарий для учителя.**

При показе 4 слайда появляется тема урока. Учитель предлагает учащимся назвать знания и умения, которые они получат на уроке. И только потом открывает список, который дети анализируют и выделяют то, что они не назвали.

#### **4 этап. Решение учебной задачи.**

**Слайд 5.** Учитель демонстрирует написание дроби

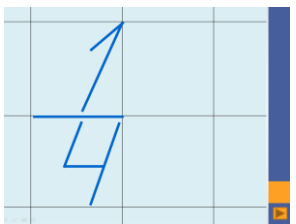

**Слайд 6**. Проверка понимания детьми нового материала.

**Учитель.** На что показывает число над чертой и под чертой?

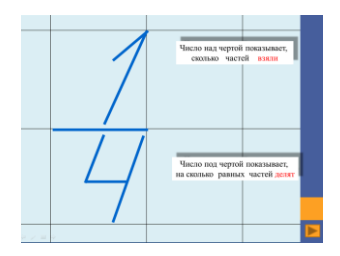

## **Физминутка**

**Учитель.** Продолжаем работу по индивидуальным маршрутным листам. Выберите свой уровень сложности.

## **Комментарий для учителя.**

**1 уровень** сложности подразумевает работу с учителем.

**2 уровень** сложности предполагает самостоятельную работу с включением в работу класса при проверке и оценке выполненной работы.

В каждом уровне сложности есть задания повышенной трудности для соответствующего уровня, помеченные \*. Они выполняются по желанию детей.

Если в классе нет возможности для работы в формате "1 ученик : 1 компьютер", учитель распечатывает индивидуальные маршрутные листы и задания коллекции дробных чисел.

**[1 уровень сложности](https://docs.google.com/drawings/d/1Xz5VCiYK_VMNjE47dkC3jJT76fCRtvxerXTHfPQxF7s/edit?usp=sharing)**

## **[2 уровень сложности](https://docs.google.com/drawings/d/1-llSAY6pMI_jihoHpRZodWydkqc7QP4-Eb2cG9UW5l8/edit?usp=sharing)**

Алгоритм работы:

- 1. прочитай задание;
- 2. выполни задание;
- 3 проверь правильность выполнения задания;
- 4. если есть ошибки, исправь их;
- 5.отметь уровень выполнения и понимания

Справился с задание легко

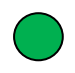

С задание справился, прибегнув к помощи учителя или одноклассников.

С заданием не смог справиться.

# **1 уровень сложности**

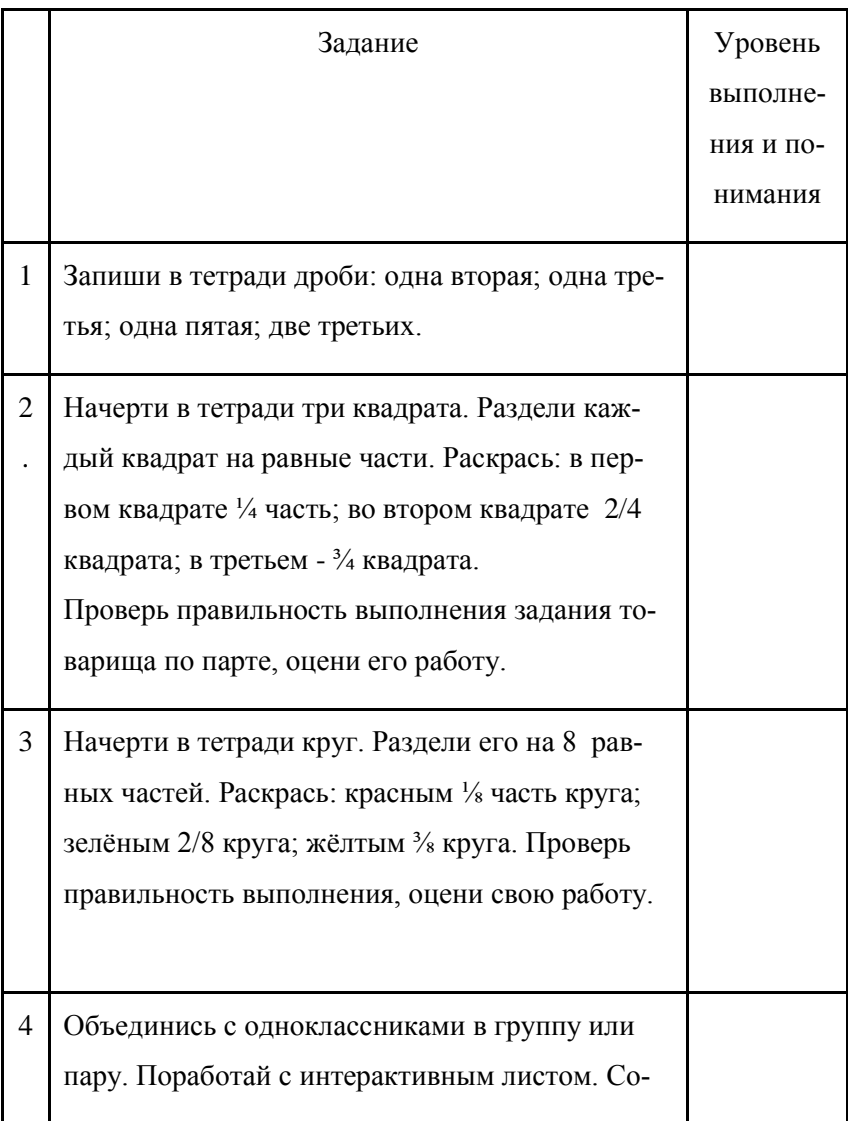

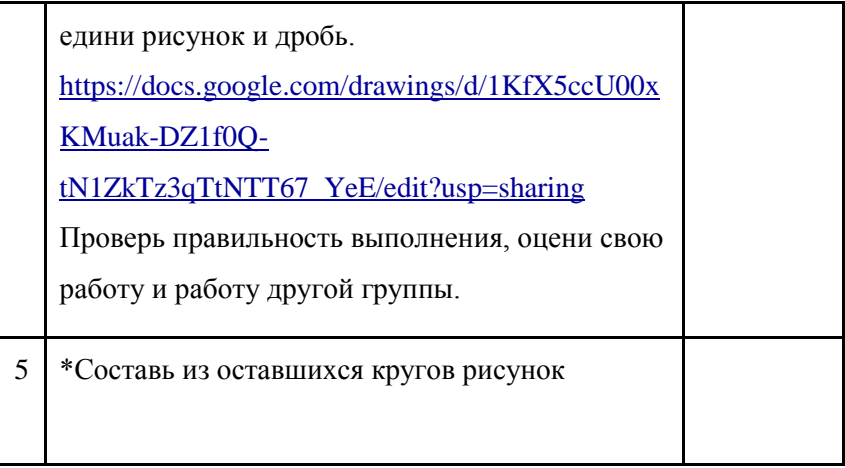

# 2 уровень сложности

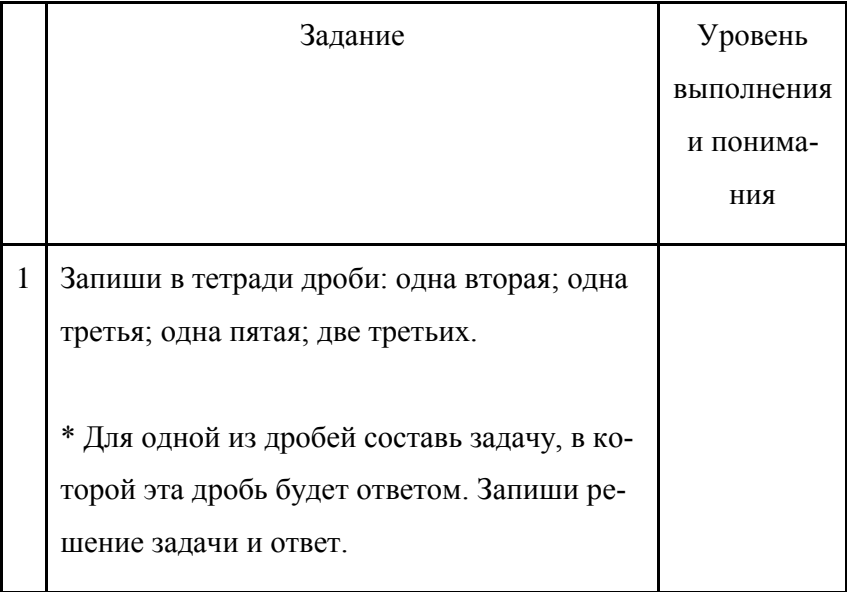

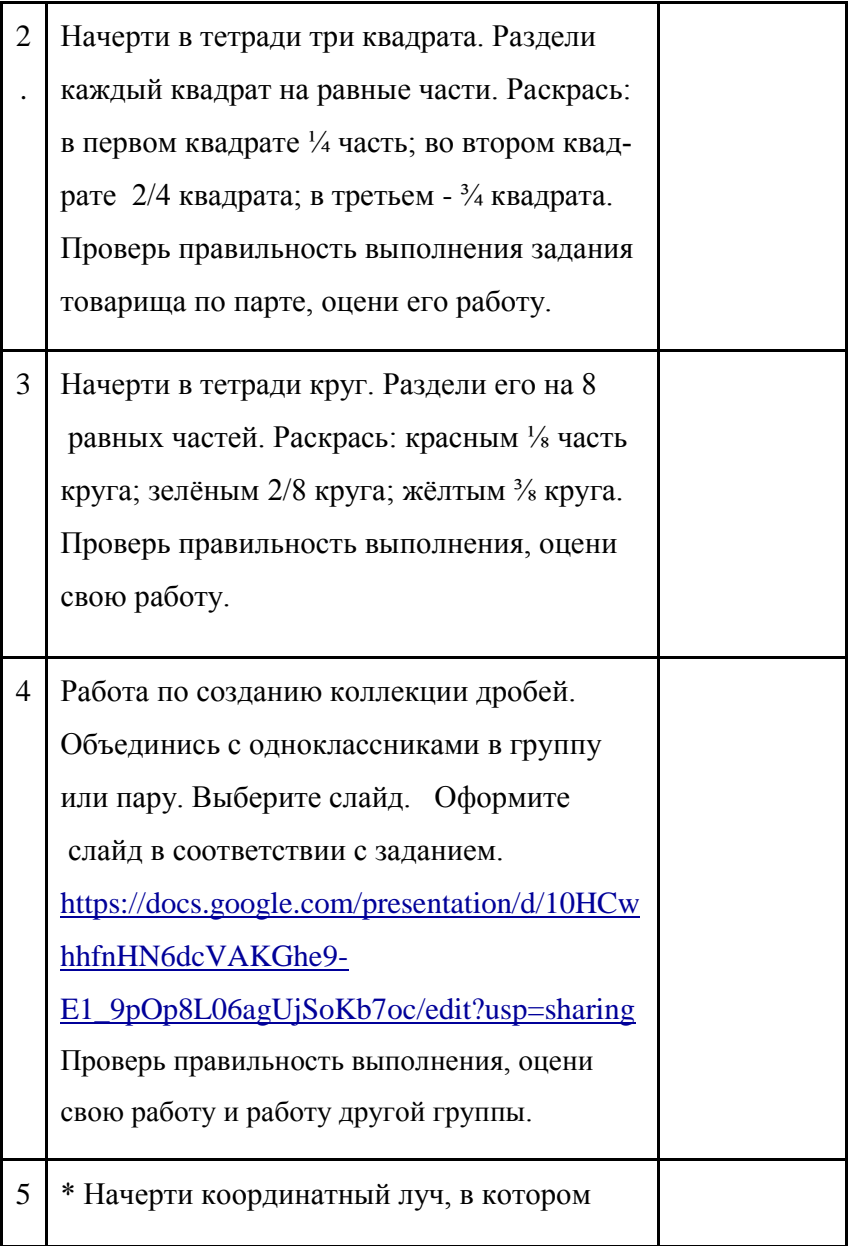

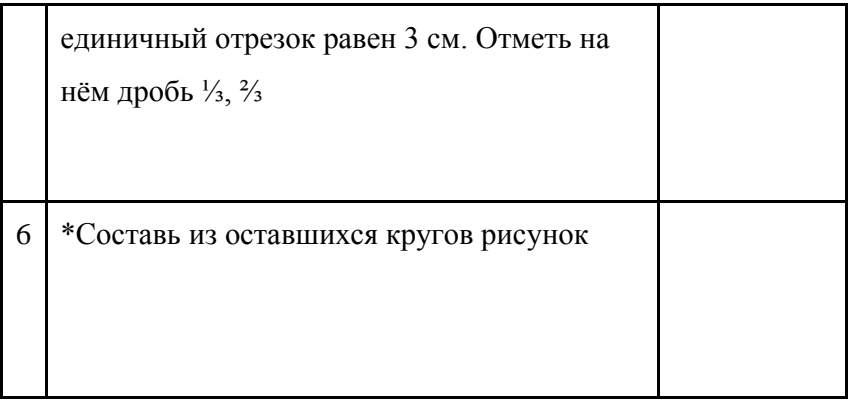

#### **Комментарий для учителя**.

Маршрутный лист поможет учителю индивидуальную организовать работу в соответствии с возможностями детей. Он поможет формировать у детей умение планировать свои действия в соответствии с учебным заданием, осуществлять пошаговый контроль своих действий по результату под руководством учителя и самостоятельно, вносить необходимые коррективы в действия, принимать роль в учебном сотрудничестве.

## **5 этап. Первичное закрепление.**

#### **1 задание индивидуального маршрутного листа.**

Фронтальная работа с детьми, выполняющими 1 уровень сложности.

Проверка учителем выполнения задания 2 уровня сложности.

#### **6 этап. Самостоятельная работа**

#### **2 задание индивидуального маршрутного листа.** Выполняет-

ся детьми самостоятельно после разбора задания с учителем. Возможно, разное разделение квадрата на 4 части, главное условие: части должны быть равными.

**Слайд 7.** Самопроверка по слайду презентации.

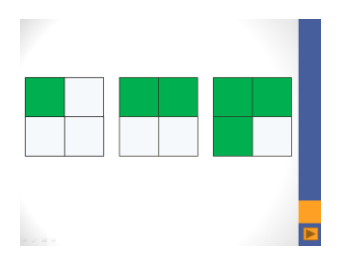

#### **7 этап. Контроль**.

**3 задание индивидуального маршрутного листа.** Самостоя-

тельная работа без помощи учителя.

**Слайд 8.** Самопроверка по слайду презентации.

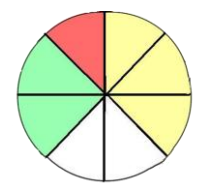

**8 этап. Включение знаний в систему.**

**4 задание** 1 уровень сложности. Работа [с интерактивным ли](https://docs.google.com/drawings/d/1KfX5ccU00xKMuak-DZ1f0Q-tN1ZkTz3qTtNTT67_YeE/edit?usp=sharing)[стом](https://docs.google.com/drawings/d/1KfX5ccU00xKMuak-DZ1f0Q-tN1ZkTz3qTtNTT67_YeE/edit?usp=sharing)

Соедини рисунок и дробь.

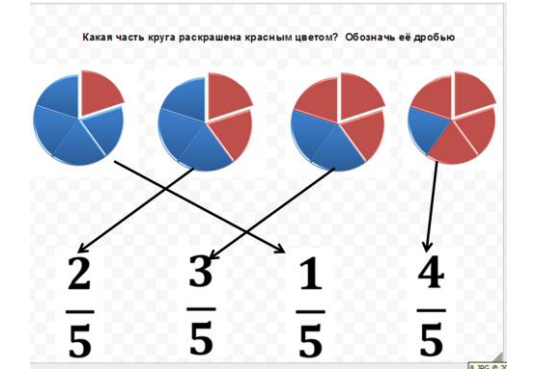

**4 задание** 2 уровень сложности. Работа группами [в презентации.](https://docs.google.com/presentation/d/10HCwhhfnHN6dcVAKGhe9-E1_9pOp8L06agUjSoKb7oc/edit?usp=sharing) Каждая группа оформляет слайд презентации

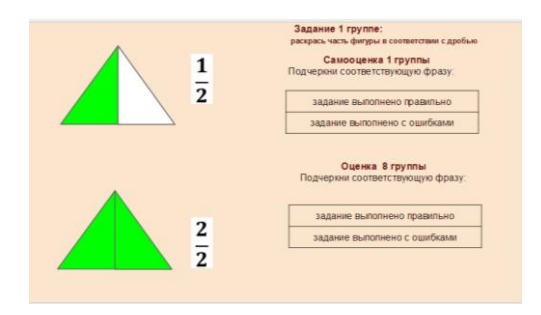

Взаимопроверка выполнения работы и взаимооценка выполненной работы в интерактивных листах и на слайдах презентации.

# **9 этап. Оценка (рефлексия).**

**Учитель.** Просмотрите свой маршрутный лист.

Что запомнилось на уроке? Какие новые знания и умения приобрели?

Что осталось вам не понятно, над чем ещѐ надо поработать? Кто смог справиться с заданиями повышенного уровня сложности?

## **Комментарий для учителя**

Анализ маршрутного листа поможет наглядно (при помощи цвета) понять слабые и сильные стороны понимания материала ребѐнком данной темы.

## **Домашнее задание на выбор**

1. № 408 в учебнике.

.

На сколько равных частей разрезали торт?

Какую часть торта составляет один кусок? Половина торта? Запишите дроби.

2. Доработать слайды презентации или создать свои новые слайды с дробями

[https://docs.google.com/presentation/d/10HCwhhfnHN6dcVAKGhe](https://docs.google.com/presentation/d/10HCwhhfnHN6dcVAKGhe9-E1_9pOp8L06agUjSoKb7oc/edit?usp=sharing) [9-E1\\_9pOp8L06agUjSoKb7oc/edit?usp=sharing](https://docs.google.com/presentation/d/10HCwhhfnHN6dcVAKGhe9-E1_9pOp8L06agUjSoKb7oc/edit?usp=sharing)